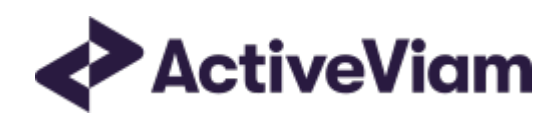

# Interpretation and Implementation of BCBS 457 - **SBM Equity**

## Atoti FRTB

## 5.1

## <span id="page-1-0"></span>Table of Contents

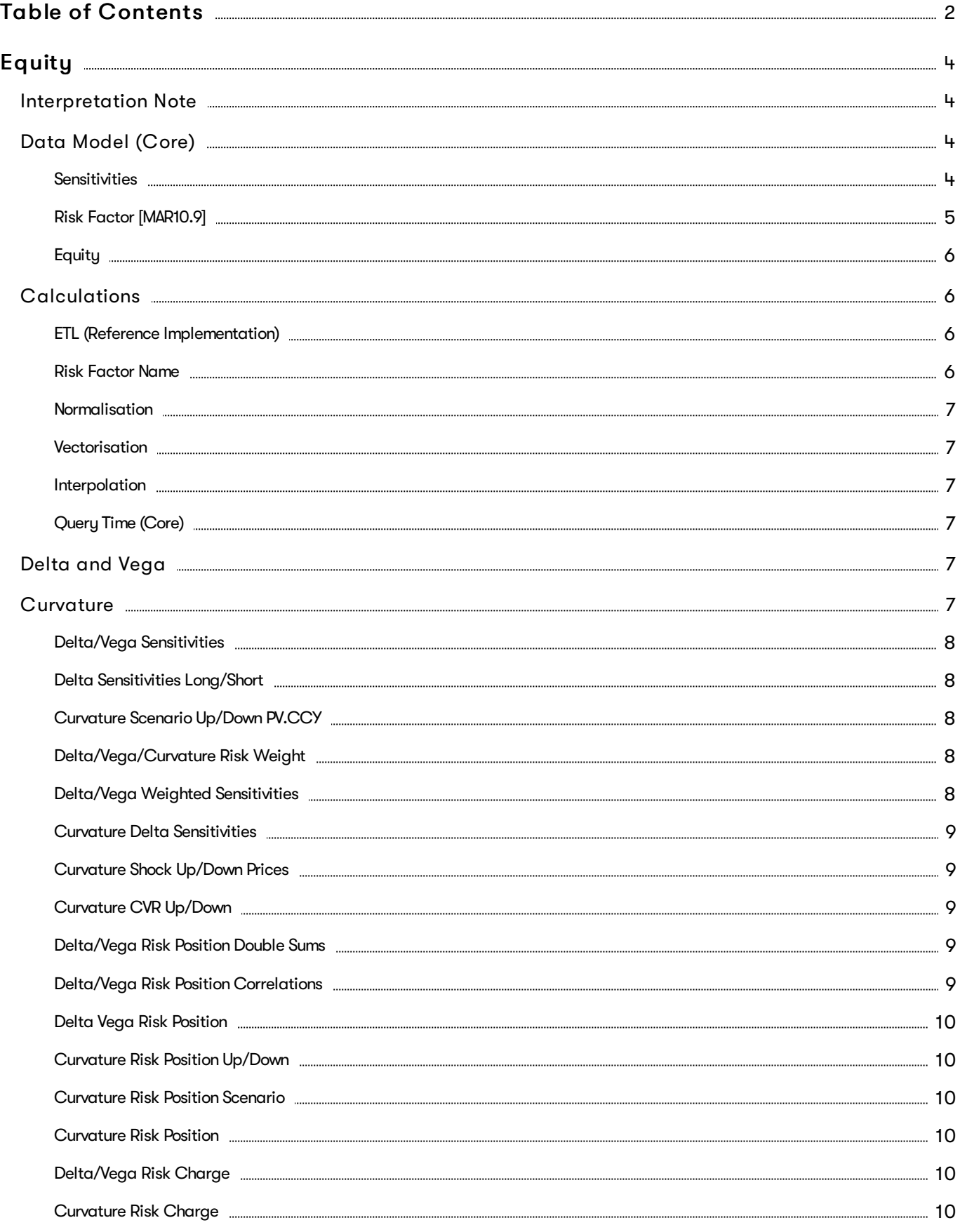

#### Atoti FRTB 5.1 Interpretation and Implementation of BCBS 457 - SBM Equity 3

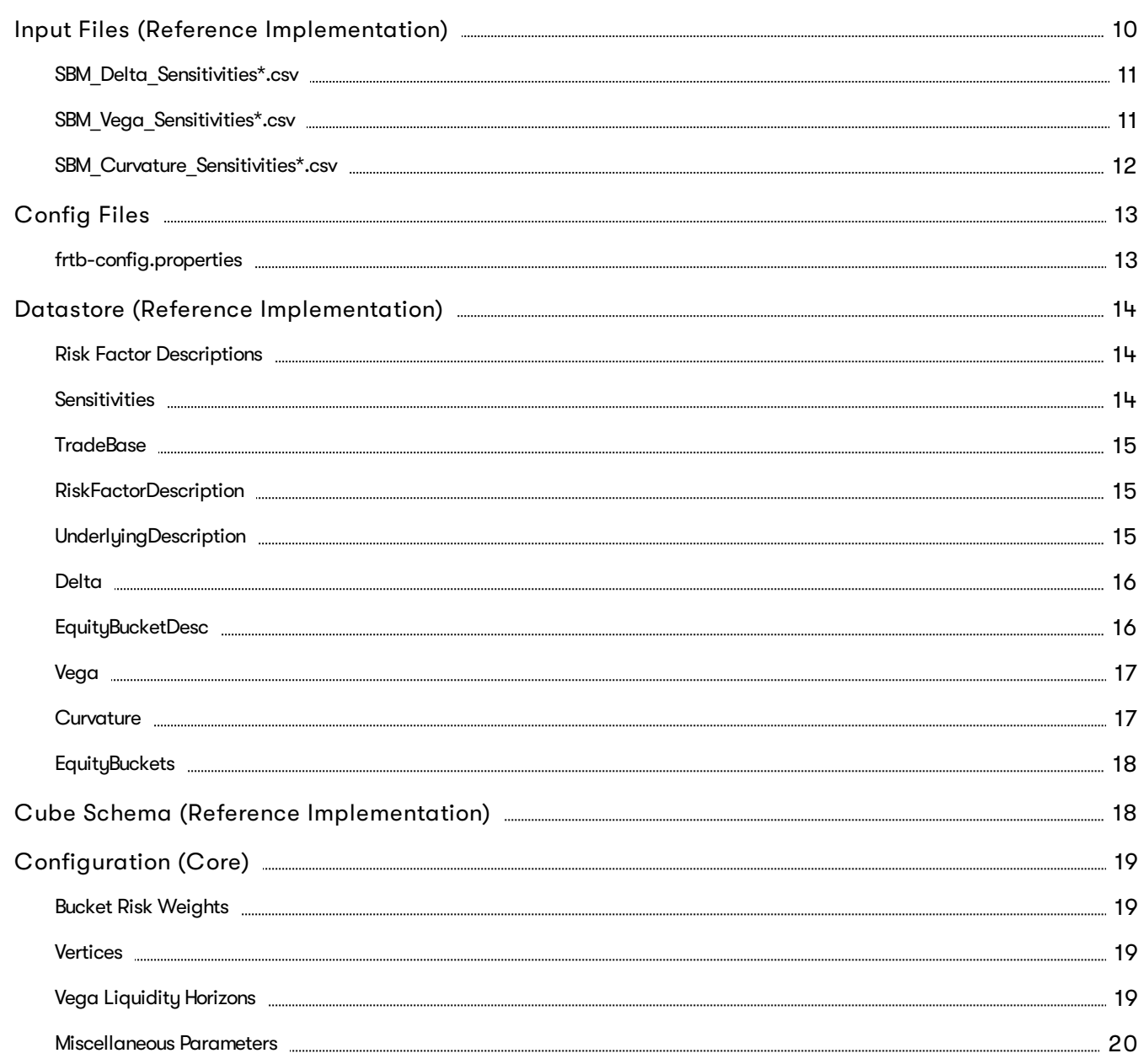

## <span id="page-3-0"></span>**Equity**

This section describes how the SBM Equity Risk Class is implemented and how the BCBS 457 specification is interpreted.

Also covered here is the specialization of the data, calculations, and configuration for the Equity riskclass, including:

- The data model, which describes the data used for the calculations and how it is structured, and how the data model is represented in the:
	- input files
	- datastore
	- o cube
- The calculations, both in the ETL and at query time
- The parameters used in the query time calculations
- How the Solution is configured for Equity

## <span id="page-3-1"></span>**Interpretation Note**

In [\[MAR21.78\]](https://www.bis.org/basel_framework/chapter/MAR/21.htm?inforce=20230101&published=20200327#paragraph_MAR_21_20230101_21_78)(1) and (4) the equity issuer name is used. However, the issuer name is not mentioned in the description of the risk-factor in [\[MAR21.12\]](https://www.bis.org/basel_framework/chapter/MAR/21.htm?inforce=20230101&published=20200327#paragraph_MAR_21_20230101_21_12). This leads to two potential interpretations:

- 1. There may be multiple risk-factors per issuer, for example, different share classes or shares traded on different exchanges.
- 2. There is only a single risk-factor per issuer (modulo the Spot/Repo distinction).

The first option is closer to the description of the risk-factor in [\[MAR21.12\]](https://www.bis.org/basel_framework/chapter/MAR/21.htm?inforce=20230101&published=20200327#paragraph_MAR_21_20230101_21_12), however in this case, given [\[MAR21.78\]](https://www.bis.org/basel_framework/chapter/MAR/21.htm?inforce=20230101&published=20200327#paragraph_MAR_21_20230101_21_78)(1), it is unclear what the correlation should be between two spot prices representing different equities from the same issuer.

In Atoti FRTB, for the Equity risk-class the same field is used for differentiating between risk-factors as for determining the correlations. Depending on your interpretation, this field could represent either the equity name (option 1) or the equity issuer name (option 2).

We will assume option 1, and refer to this field as the Equity Name.

## <span id="page-3-2"></span>**Data Model (Core)**

This section describes the data used for the Equity calculations, including how the data is structured.

For Equities, the Equity (Underlying) refers to the equity or equity issuer [\[MAR21.12\]](https://www.bis.org/basel_framework/chapter/MAR/21.htm?inforce=20230101&published=20200327#paragraph_MAR_21_20230101_21_12)(1), see [Interpretation](#page-3-1) note.

Each equity has an Equity Name, Bucket, Economy, Market Cap, and Sector.

The Risk Factor is used to identify sensitivities. However, it is not used directly in the calculations, instead the Equity, Type, and tenor fields are used (as appropriate for the risk-measure). This means that multiple Risk Factor Names may be used for the same risk-factor.

Additionally, for each Bucket a canonical Economy Category, Market Cap Category and Sector Category are identified.

<span id="page-3-3"></span>Sensitivities

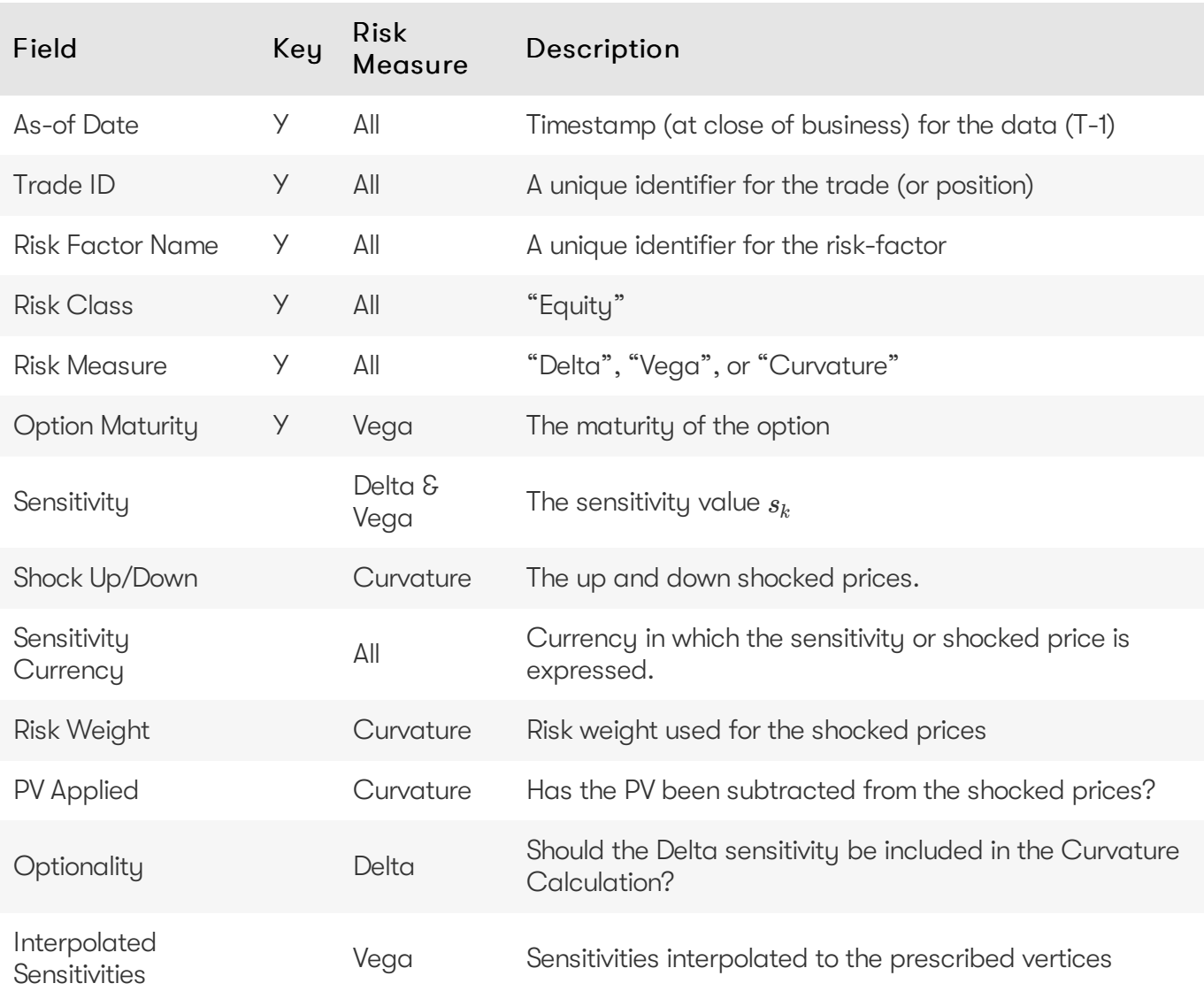

## <span id="page-4-0"></span>Risk Factor [MAR10.9]

The Risk Factor is used to identify sensitivities. However, it is not used directly in the calculations, instead the Equity, Type, and tenor fields are used (as appropriate for the risk-measure). This means that multiple Risk Factor Names may be used for the same risk-factor.

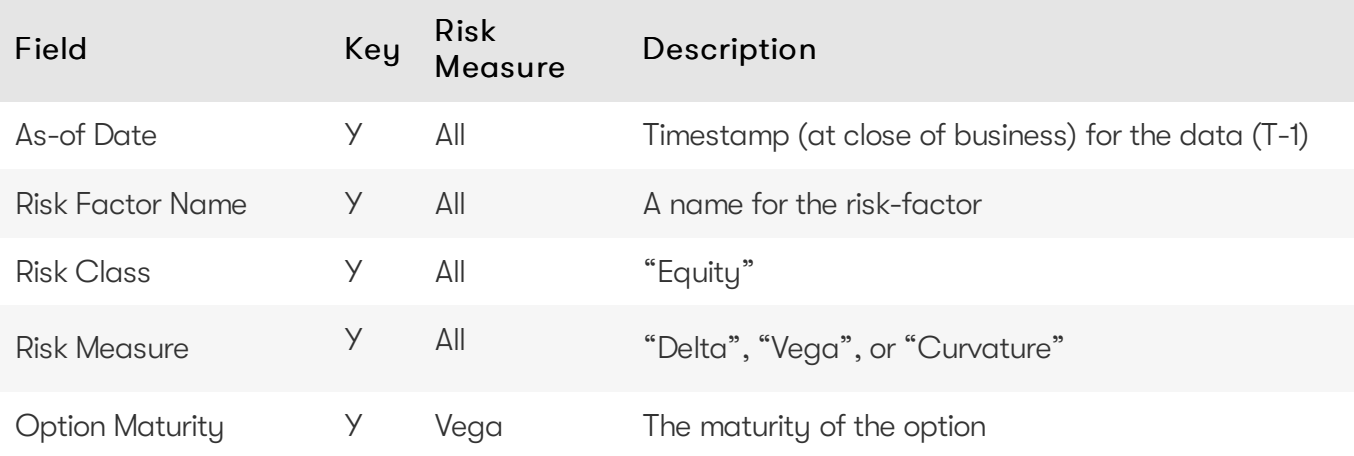

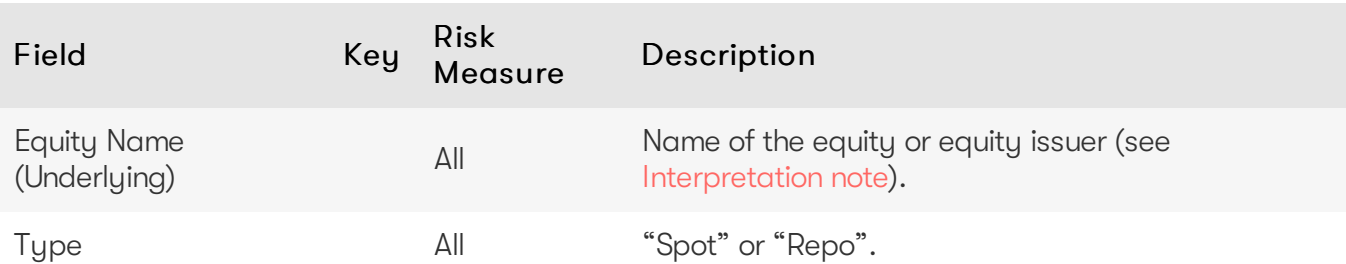

For Vega and Curvature, the risk-factor is the same as the underlying.

#### <span id="page-5-0"></span>**Equity**

The Equity (Underlying) refers to the equity or equity issuer [\[MAR21.12\]](https://www.bis.org/basel_framework/chapter/MAR/21.htm?inforce=20230101&published=20200327#paragraph_MAR_21_20230101_21_12)(1), see [Interpretation](#page-3-1) note.

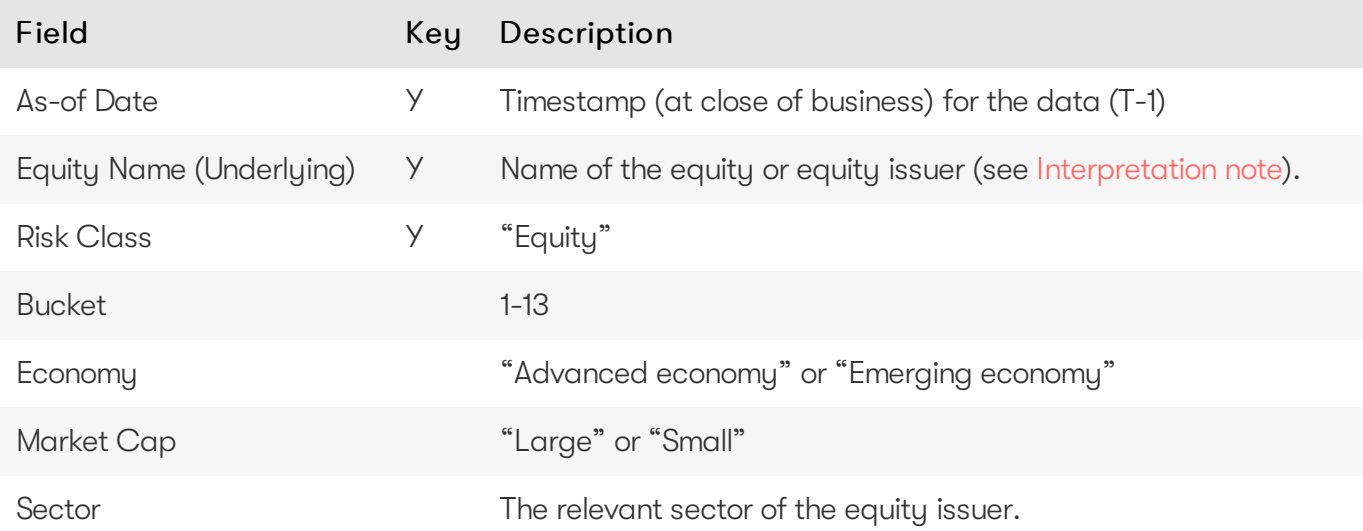

## <span id="page-5-1"></span>**Calculations**

This section describes ETL from the reference implementation and the transformations / calculations applied to the sensitivities in the post-processors after they have been aggregated.

First, the ETL (Extract, Transform, Load) layer will apply some transformations as the data is loaded from the input files into the datastore.

Once the data is loaded into the datastore, it is available in the cube. The sensitivities in the cube may be partially aggregated upon commit to the datastore for BITMAP and LEAF aggregate providers. The remainder of the sensitivity aggregation is performed by Atoti Server at query time.

Then, also at query time, the post-processors calculate the capital charge from the aggregated sensitivities.

## <span id="page-5-2"></span>ETL (Reference Implementation)

The ETL (Extract, Transform, Load) layer provided with Atoti FRTB, using the default file format, will perform the following transformations when data is loaded from the input files into the datastore.

#### <span id="page-5-3"></span>Risk Factor Name

<sup>2023</sup> ActiveViamALL RIGHTS RESERVED. This material isthe CONFIDENTIAL and PROPRIETARY property of ActiveViam. Any unauthorized use, reproduction or transfer of this material is strictly prohibited.

If the risk-factor name is not included in the input file (using the default file format), a name is generated as follows:

- Delta: Equity Name + Type
- Vega: Equity Name
- Curvature: Equity Name

### <span id="page-6-0"></span>Normalisation

In the default file format, each row of the sensitivities' files contains the sensitivity as well as a description of the risk factor and equity. The data normalisation splits this information across three stores in the datastore, as described in the data model.

#### <span id="page-6-1"></span>Vectorisation

For efficiency, Vega sensitivities are stored in vectors. The entries of the vectors represent the maturities of the risk factors.

In the default file format, we allow sensitivities to be provided as either single values or as vectors. During the ETL, sensitivities are grouped together into vectors.

#### <span id="page-6-2"></span>Interpolation

For compatibility with risk engines, Vega sensitivities may be loaded for any maturity. During the ETL, these sensitivities are interpolated to match the maturities in the specification.

## <span id="page-6-3"></span>Query Time (Core)

For the Equity risk class, there are three main chains of post-processor calculations: Delta, Vega, and Curvature.

## <span id="page-6-4"></span>**Delta and Vega**

The calculation steps for Delta and Vega are the same:

- 1. The calculations start by applying currency conversion to the aggregated raw sensitivities from the cube to get the Sensitivities.
- 2. The risk-weights are applied to get the Weighted Sensitivities (per risk-factor).
- 3. The (rho) correlations are then used to calculate the Risk Position (per bucket).
- 4. The Risk Positions are combined across all buckets to calculate the Risk Charge.

In the bookmarks folder "ActiveViam FRTB" -> "Basel Framework" -> "SBM", there are bookmarks "Equity Delta" and "Equity Vega", which contain tabs that walk through these calculation steps and include the measures mentioned here.

## <span id="page-6-5"></span>**Curvature**

For Curvature, the calculation steps are:

- 1. Start with vectors of shocked prices indexed by risk-weight (per risk-factor).
- 2. The risk-weight then determines which Shock Up/Down Prices we want, subtracting the trade PV if necessary.
- 3. The delta sensitivities are filtered sensitivities from the Delta calculations, and aggregated per Curvature risk-factor.
- 4. These are then combined to calculate the CVR Up/Down (per risk-factor).
- 5. The Risk Position Up/Down are calculated per bucket.
- 6. The greater of the up and down risk-positions is identified by the Risk Position Scenario and used for the Risk Position (per bucket).
- 7. The Risk Positions are combined across all buckets to calculate the Risk Charge.

The bookmark "ActiveViam FRTB" -> "Basel Framework" -> "SBM" -> "Equity Curvature" contains tabs that walk through these calculation steps and includes the measures mentioned here.

#### <span id="page-7-0"></span>Delta/Vega Sensitivities

The <u>[Delta](https://docs.activeviam.com/products/accelerators/frtb/5.1/online-help/cube/equity-delta-sensitivities.html)/Veg</u>a Sensitivities measures are the  $s_k$  in [\[MAR21.4\]](https://www.bis.org/basel_framework/chapter/MAR/21.htm?inforce=20230101&published=20200327#paragraph_MAR_21_20230101_21_4)(1) and (2).

For each Sensitivity Currency, the Interpolated Sensitivities are converted to the reference currency using the IFxRates API (supplied by the reference implementation). After this currency conversion, the values are aggregated for each Risk Factor.

#### <span id="page-7-1"></span>Delta Sensitivities Long/Short

The Delta [Sensitivities](https://docs.activeviam.com/products/accelerators/frtb/5.1/online-help/cube/equity-delta-sensitivities.html) Long/Short measures are the Positive or Negative Delta Sensitivities.

The Positive or Negative determination is made at the Equity Name and Type levels.

#### <span id="page-7-2"></span>Curvature Scenario Up/Down PV.CCY

The Scenario Up/Down PV.CCY measures are vectors of shocked prices indexed by risk weight.

For each Sensitivity Currency, the Shock Up/Down prices are converted to the reference currency using the IFxRates API. After this currency conversion, the values are aggregated for each Risk Factor.

#### <span id="page-7-3"></span>Delta/Vega/Curvature Risk Weight

The <mark>[Delta](https://docs.activeviam.com/products/accelerators/frtb/5.1/online-help/cube/equity-delta-risk-weight.html)[/Vega](https://docs.activeviam.com/products/accelerators/frtb/5.1/online-help/cube/equity-vega-risk-weight.html)[/Curvature](https://docs.activeviam.com/products/accelerators/frtb/5.1/online-help/cube/equity-curvature-risk-weight.html) Risk Weight measures are  $RW_k$  in [\[MAR21.4\]](https://www.bis.org/basel_framework/chapter/MAR/21.htm?inforce=20230101&published=20200327#paragraph_MAR_21_20230101_21_4)(3) and  $RW_k^{(Curvature)}$  in  $\bar{R}$ </mark>  $[MAR21.5](2)$  $[MAR21.5](2)$ (e).

For Delta and Curvature, following [\[MAR21.77\]](https://www.bis.org/basel_framework/chapter/MAR/21.htm?inforce=20230101&published=20200327#paragraph_MAR_21_20230101_21_77), the values are looked up based on the configuration for the Risk Factor's Bucket and Type.

For Vega, following [\[MAR21.92\]](https://www.bis.org/basel_framework/chapter/MAR/21.htm?inforce=20230101&published=20200327#paragraph_MAR_21_20230101_21_92), the value is looked up based on the configuration for the Risk Class (and its liquidity horizon).

#### <span id="page-7-4"></span>Delta/Vega Weighted Sensitivities

The <u>[Delta](https://docs.activeviam.com/products/accelerators/frtb/5.1/online-help/cube/equity-delta-weighted-sensitivities.html)[/Vega](https://docs.activeviam.com/products/accelerators/frtb/5.1/online-help/cube/equity-vega-weighted-sensitivities.html)</u> Weighted Sensitivities measures are  $WS_k$  in [\[MAR21.4\]](https://www.bis.org/basel_framework/chapter/MAR/21.htm?inforce=20230101&published=20200327#paragraph_MAR_21_20230101_21_4)(3).

For each Risk Factor  $k$ , the Delta/Vega Sensitivities measures are multiplied by the Delta/Vega Risk Weight.

#### <span id="page-8-0"></span>Curvature Delta Sensitivities

The Curvature Delta [Sensitivities](https://docs.activeviam.com/products/accelerators/frtb/5.1/online-help/cube/equity-curvature-delta-sensitivities.html) measure is  $s_{ik}$  in [\[MAR21.5\]](https://www.bis.org/basel_framework/chapter/MAR/21.htm?inforce=20230101&published=20200327#paragraph_MAR_21_20230101_21_5)(2)(f).

For each Curvature Risk Factor  $k$ , it is all the Delta Sensitivities with the same Equity Name as the risk factor, filtered by Optionality.

#### <span id="page-8-1"></span>Curvature Shock Up/Down Prices

The Curvature shock[-up](https://docs.activeviam.com/products/accelerators/frtb/5.1/online-help/cube/equity-curvature-shock-up-prices.html)[/down](https://docs.activeviam.com/products/accelerators/frtb/5.1/online-help/cube/equity-curvature-shock-down-prices.html) prices measures are  $V_i\Big(x_k^{RW^{(Curvature)}\pm}\Big)-V_i(x_k)$  in [\[MAR21.5\]\(](https://www.bis.org/basel_framework/chapter/MAR/21.htm?inforce=20230101&published=20200327#paragraph_MAR_21_20230101_21_5)2).

Using linear interpolation, the shocked prices corresponding to the Curvature Risk Weight are determined from the Curvature Scenario UP/Down.CCY vectors. And, if PV Applied is not true/yes, the trade PV is subtracted.

#### <span id="page-8-2"></span>Curvature CVR Up/Down

The Curvature CVR [Up](https://docs.activeviam.com/products/accelerators/frtb/5.1/online-help/cube/equity-curvature-cvr-up.html)[/Down](https://docs.activeviam.com/products/accelerators/frtb/5.1/online-help/cube/equity-curvature-cvr-down.html) measures are  $CVR_{\overline{k}}$  in [\[MAR21.5\]](https://www.bis.org/basel_framework/chapter/MAR/21.htm?inforce=20230101&published=20200327#paragraph_MAR_21_20230101_21_5)(2).

The Curvature Delta Sensitivities are multiplied by the Curvature Risk Weight and subtracted from/added to the Curvature Shocked Up/Down Prices (respectively).

#### <span id="page-8-3"></span>Delta/Vega Risk Position Double Sums

The <mark>[Delta](https://docs.activeviam.com/products/accelerators/frtb/5.1/online-help/cube/equity-delta-risk-position-double-sums.html)[/Vega](https://docs.activeviam.com/products/accelerators/frtb/5.1/online-help/cube/equity-vega-risk-position-double-sums.html) Risk Position Double Sums measures are the  $\sum_k\sum_l W S_k\cdot W S_l$  intermediate values that</mark> were requested for the 2017 and 2018 QIS exercises.

Within each Bucket (except the "other" bucket), each pair of Risk Factors, is categorised according to:

- Delta
	- Same or different Equity Name
	- Same or different Type
- Vega
	- Same or different Equity Name
	- Combinations of Option Maturities

Within each category, the pairs of Delta/Vega Weighted Sensitivities are multiplied together and summed.

Implementation Note: This calculation has been optimized so that it is performed with  $O(N)$  (linear) time complexity, where  $N$  is the number of Risk Factors.

#### <span id="page-8-4"></span>Delta/Vega Risk Position Correlations

The <u>[Delta](https://docs.activeviam.com/products/accelerators/frtb/5.1/online-help/cube/equity-delta-risk-position-correlations.html)/Veg</u>a Risk Position Correlation measures are  $\rho_{kl}$  in [\[MAR21.4\]](https://www.bis.org/basel_framework/chapter/MAR/21.htm?inforce=20230101&published=20200327#paragraph_MAR_21_20230101_21_4)(4).

Within each Bucket (except the "other" bucket), and for each category of Risk Factor pairs (see Delta/Vega Risk Position Double Sums) the values are looked up from the configuration for [\[MAR21.78\]](https://www.bis.org/basel_framework/chapter/MAR/21.htm?inforce=20230101&published=20200327#paragraph_MAR_21_20230101_21_78) and [\[MAR21.94\]](https://www.bis.org/basel_framework/chapter/MAR/21.htm?inforce=20230101&published=20200327#paragraph_MAR_21_20230101_21_94).

Note: The  $\rho_{kl}^{(Delta)}$  in [\[MAR21.94\]](https://www.bis.org/basel_framework/chapter/MAR/21.htm?inforce=20230101&published=20200327#paragraph_MAR_21_20230101_21_94) only refers to [\[MAR21.78\]\(](https://www.bis.org/basel_framework/chapter/MAR/21.htm?inforce=20230101&published=20200327#paragraph_MAR_21_20230101_21_78)2) as the Vega Risk Factors only include the Spot Tupe.

#### <span id="page-9-0"></span>Delta Vega Risk Position

The <u>[Delta](https://docs.activeviam.com/products/accelerators/frtb/5.1/online-help/cube/equity-delta-risk-position.html)/Veg</u>a Risk Position measures are  $K_b$  in [\[MAR21.4\]\(](https://www.bis.org/basel_framework/chapter/MAR/21.htm?inforce=20230101&published=20200327#paragraph_MAR_21_20230101_21_4)4).

For each Bucket (except the "other" bucket), the Delta/Vega Risk Position is calculated from the Delta/Vega Weighted Sensitivities and Delta/Vega Risk Position Correlations using the formula in  $[MAR21.4](4)$  $[MAR21.4](4)$ .

For the "other" bucket, the Delta/Vega Risk Position is calculated as the sum of the absolute values of the Delta/Vega Weighted Sensitivities (as per [\[MAR21.79\]](https://www.bis.org/basel_framework/chapter/MAR/21.htm?inforce=20230101&published=20200327#paragraph_MAR_21_20230101_21_79)).

Implementation Note: This calculation has been optimized so that it is performed with  $\overline{O}(N)$  (linear) time complexity, where  $N$  is the number of Risk Factors.

#### <span id="page-9-1"></span>Curvature Risk Position Up/Down

The Curvature Risk Position [Up/](https://docs.activeviam.com/products/accelerators/frtb/5.1/online-help/cube/equity-curvature-risk-position-up.html)[Down](https://docs.activeviam.com/products/accelerators/frtb/5.1/online-help/cube/equity-curvature-risk-position-down.html) measures are  $K_b^{\pm}$  in [\[MAR21.5\]\(](https://www.bis.org/basel_framework/chapter/MAR/21.htm?inforce=20230101&published=20200327#paragraph_MAR_21_20230101_21_5)3).

Within each Bucket (except the "other" bucket), the Curvature CVR Up/Down values are combined using the formula in [\[MAR21.5\]\(](https://www.bis.org/basel_framework/chapter/MAR/21.htm?inforce=20230101&published=20200327#paragraph_MAR_21_20230101_21_5)3).

For the "other" bucket, the Curvature Risk Position Up/Down is calculated as the sum of the positive CVR Up/Down values.

Implementation Note: This calculation has been optimized so that it is performed with  $O(N)$  (linear) time complexity, where  $N$  is the number of Risk Factors.

#### <span id="page-9-2"></span>Curvature Risk Position Scenario

Within each Bucket, the [Curvature](https://docs.activeviam.com/products/accelerators/frtb/5.1/online-help/cube/equity-curvature-risk-position-scenario.html) Risk Position Scenario measure identifies which of the Curvature Risk Position Up and Curvature Risk Position Down values is the greater.

#### <span id="page-9-3"></span>Curvature Risk Position

The [Curvature](https://docs.activeviam.com/products/accelerators/frtb/5.1/online-help/cube/equity-curvature-risk-position.html) Risk Position measure is  $K_b$  in [\[MAR21.5\]](https://www.bis.org/basel_framework/chapter/MAR/21.htm?inforce=20230101&published=20200327#paragraph_MAR_21_20230101_21_5)(3).

Within each Bucket, it is the greater of the Curvature Risk Position Up and Curvature Risk Position Down values.

#### <span id="page-9-4"></span>Delta/Vega Risk Charge

The [Delta](https://docs.activeviam.com/products/accelerators/frtb/5.1/online-help/cube/equity-delta-risk-charge.html)[/Vega](https://docs.activeviam.com/products/accelerators/frtb/5.1/online-help/cube/equity-vega-risk-charge.html) Risk Charge measures are <mark>Delta</mark> and Vega in [\[MAR21.4\]\(](https://www.bis.org/basel_framework/chapter/MAR/21.htm?inforce=20230101&published=20200327#paragraph_MAR_21_20230101_21_4)5).

They are calculated by combining the Delta/Vega Risk Positions (and aggregated Delta/Vega Weighted Sensitivities) over all Buckets according to [\[MAR21.4\]](https://www.bis.org/basel_framework/chapter/MAR/21.htm?inforce=20230101&published=20200327#paragraph_MAR_21_20230101_21_4)(5).

#### <span id="page-9-5"></span>Curvature Risk Charge

The [Curvature](https://docs.activeviam.com/products/accelerators/frtb/5.1/online-help/cube/equity-curvature-risk-charge.html) Risk Charge measure is Curvature risk in [\[MAR21.5\]](https://www.bis.org/basel_framework/chapter/MAR/21.htm?inforce=20230101&published=20200327#paragraph_MAR_21_20230101_21_5)(4).

It is calculated by combining the Curvature Risk Positions (and aggregated CVR Up or CVR Down values) over all Buckets according to [\[MAR21.5\]](https://www.bis.org/basel_framework/chapter/MAR/21.htm?inforce=20230101&published=20200327#paragraph_MAR_21_20230101_21_5)(4).

## <span id="page-9-6"></span>**Input Files (Reference Implementation)**

This section describes how the input files containing the sensitivities and mappings are used for the Equity risk class

The sensitivities are loaded from the Delta, Vega, Curvature, or [CRIF](https://docs.activeviam.com/products/accelerators/frtb/5.1/online-help/input-files/crif.html) sensitivity files.

The mapping of Sector, Market Cap, and Economy to Bucket is loaded from the Equity [Buckets](https://docs.activeviam.com/products/accelerators/frtb/5.1/online-help/input-files/equity-buckets.html) file into the EquityBucket store. A description of these buckets is loaded from the Equity Bucket [Descriptions](https://docs.activeviam.com/products/accelerators/frtb/5.1/online-help/input-files/equity-bucket-descriptions.html) file.

### <span id="page-10-0"></span>SBM\_Delta\_Sensitivities\*.csv

The Delta Sensitivity Data is loaded from the Delta files.

The following table lists the fields in the file format that is used for the Equity risk-class. See the [Delta](https://docs.activeviam.com/products/accelerators/frtb/5.1/online-help/input-files/delta.html) file format documentation for details on the file format. See Data Model (Core) for a description of the data model.

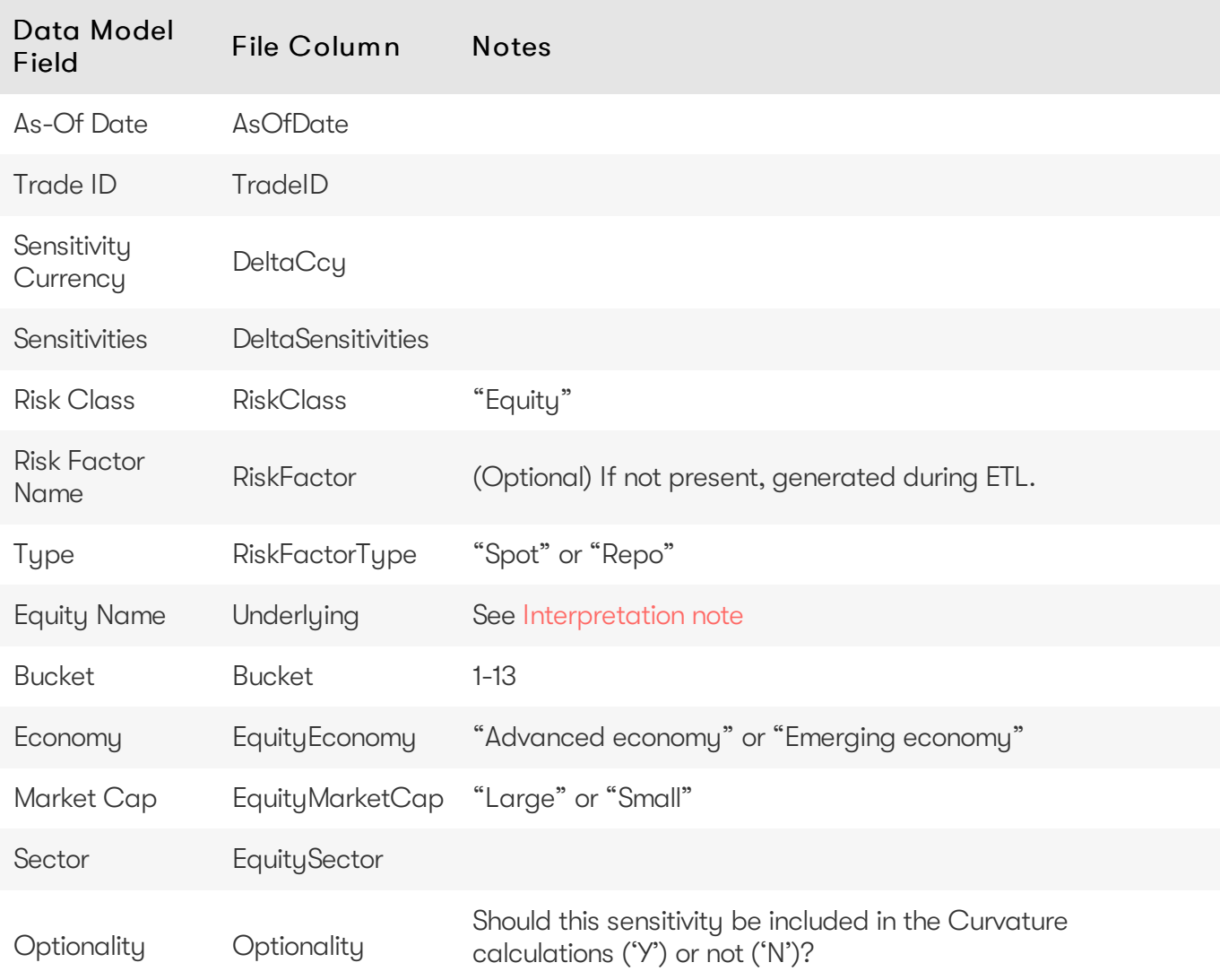

### <span id="page-10-1"></span>SBM\_Vega\_Sensitivities\*.csv

The Vega Sensitivity Data is loaded from the Vega files.

The following table lists the fields in the file format that is used for the Equity risk-class. See the [Vega](https://docs.activeviam.com/products/accelerators/frtb/5.1/online-help/input-files/vega.html) file format documentation for details on the file format. See Data Model (Core) for a description of the data model.

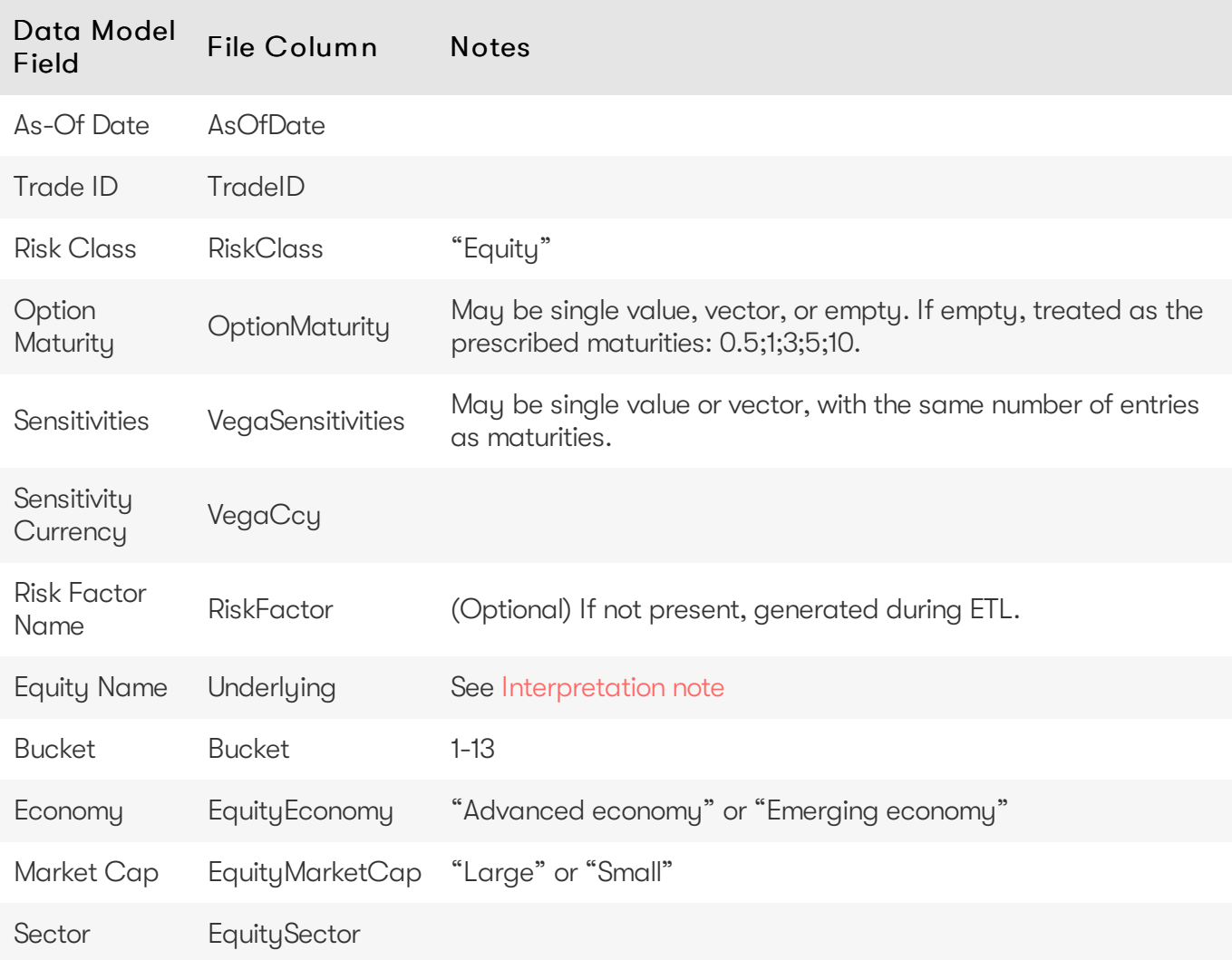

## <span id="page-11-0"></span>SBM\_Curvature\_Sensitivities\*.csv

The Curvature Sensitivity Data is loaded from the Curvature files.

The following table lists the fields in the file format that are used for the Equity risk-class. See the [Curvature](https://docs.activeviam.com/products/accelerators/frtb/5.1/online-help/input-files/curvature.html) file format documentation for details on the file format. See Data Model (Core) for a description of the data model.

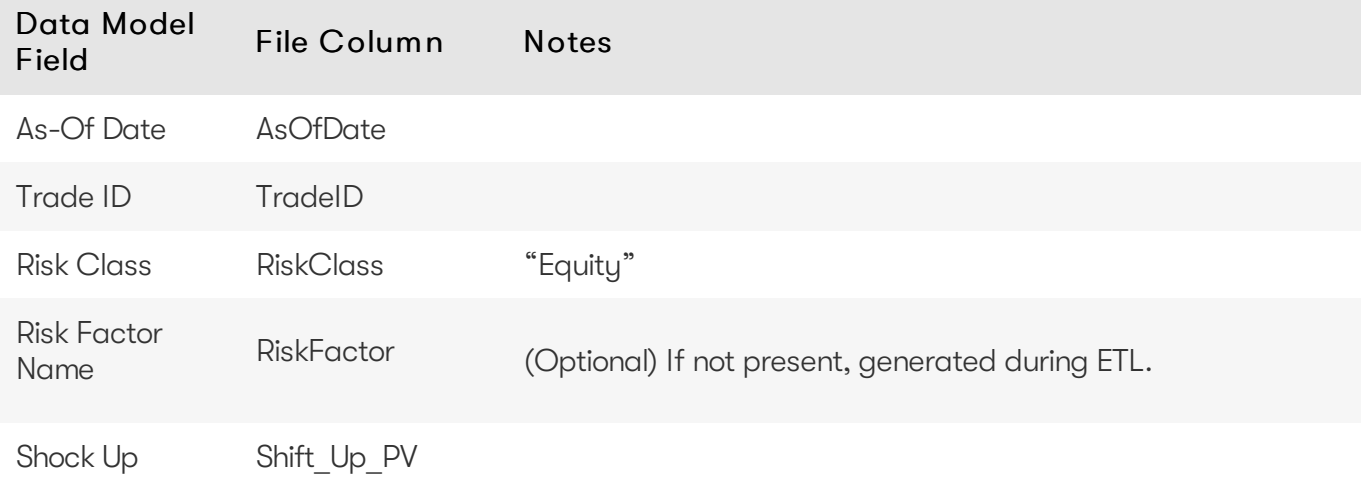

2023 ActiveViam ALL RIGHTS RESERVED. This material is the CONFIDENTIAL and PROPRIETARY property of ActiveViam. Any unauthorized use, reproduction or transfer of this material is strictly prohibited.

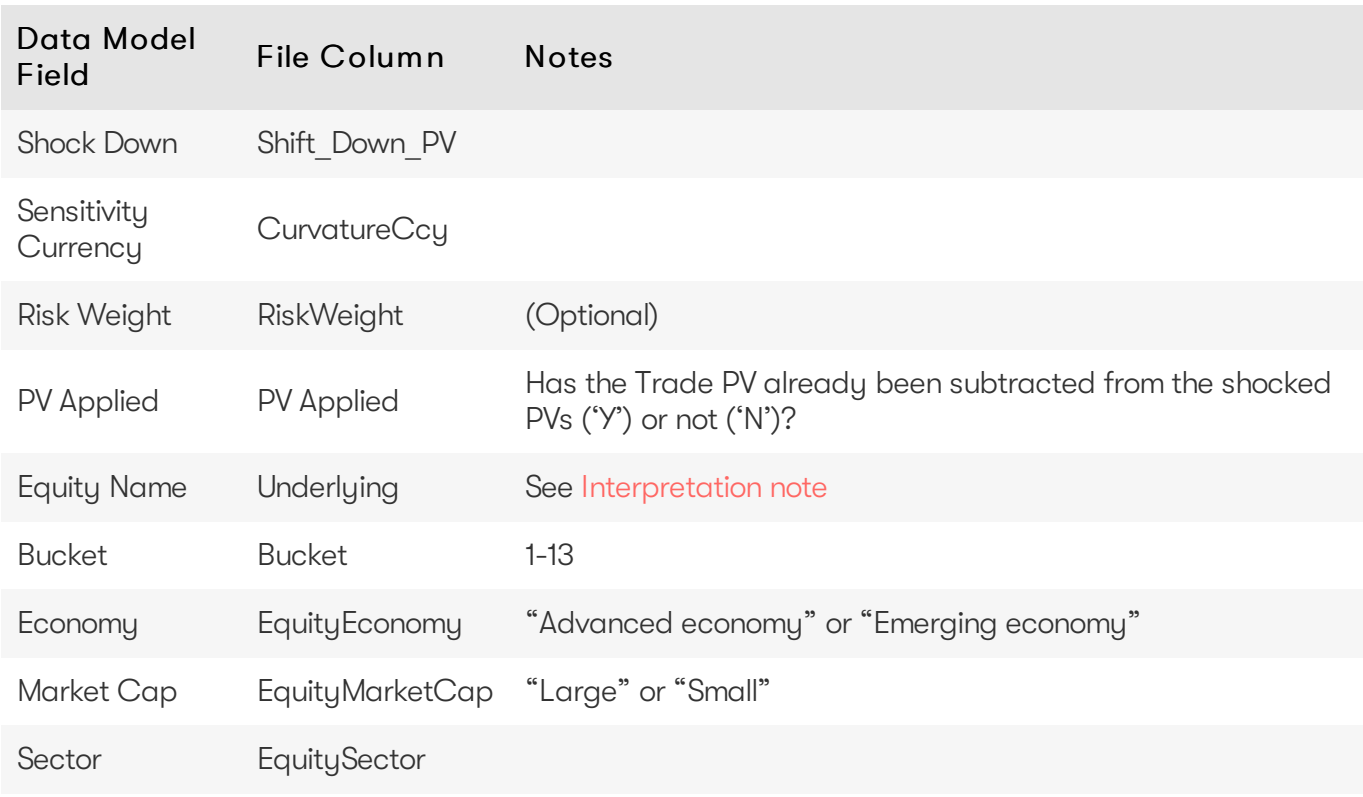

## <span id="page-12-0"></span>**Config Files**

This section describes the reference implementation configuration used for the Equity risk class

## <span id="page-12-1"></span>frtb-config.properties

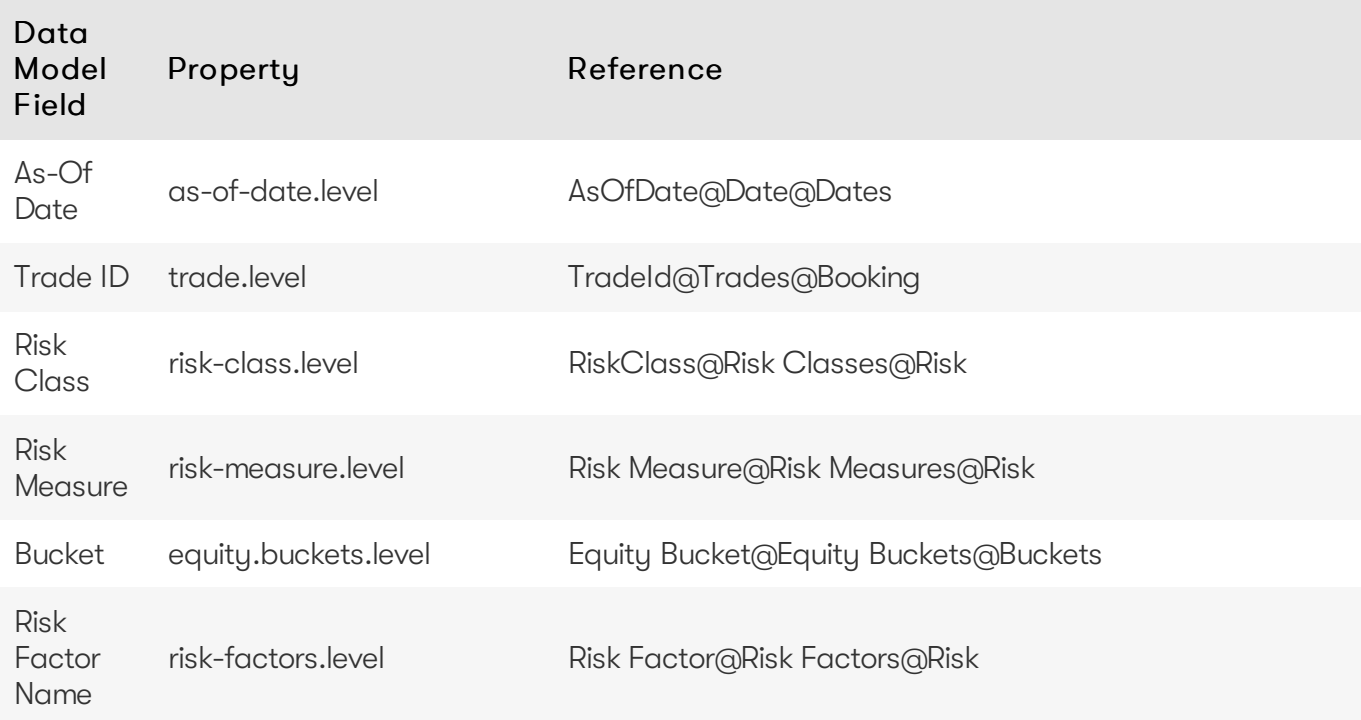

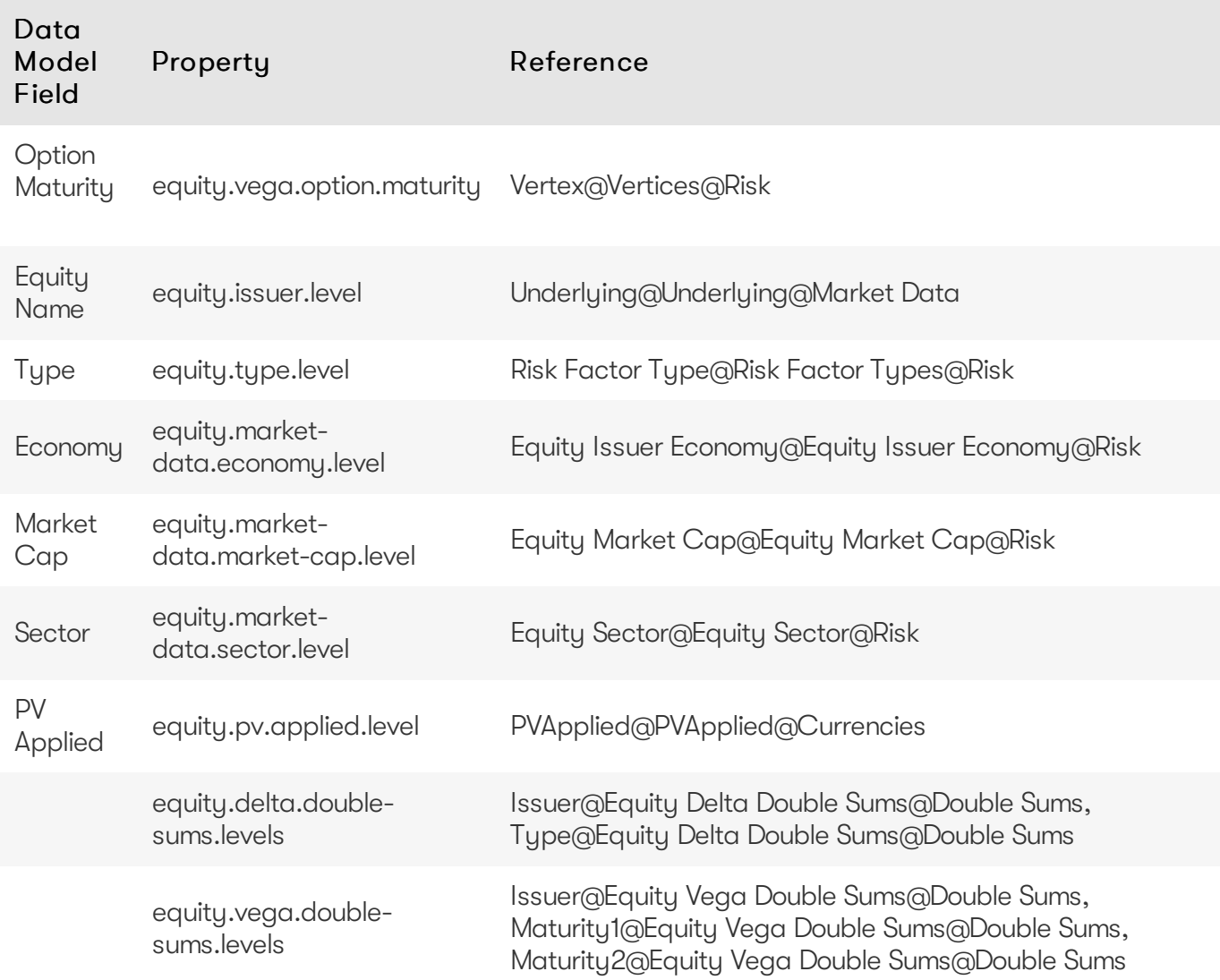

## <span id="page-13-0"></span>**Datastore (Reference Implementation)**

This section describes how the SA [datastore](https://docs.activeviam.com/products/accelerators/frtb/5.1/online-help/datastore/standardisedapproach.html) schema is used for the Equity risk class.

The schema starts with the SaSensitivities store, which is an index of all the facts in the SA Cube. The SaSensitivities store has references to the risk-factor descriptions and sensitivities.

#### <span id="page-13-1"></span>Risk Factor Descriptions

The risk-factor description starts with the RiskFactorDescription store, which contains the description of risk-factor independent of the equity, and a reference to the UnderlyingDescription store for a description of the equity.

The UnderlyingDescription store references the EquityBucketDesc store for the bucket descriptions.

#### <span id="page-13-2"></span>Sensitivities

The sensitivities stores contain the sensitivity values, they are referenced from the TradeBase store.

Risk Measure Sensitivity Store

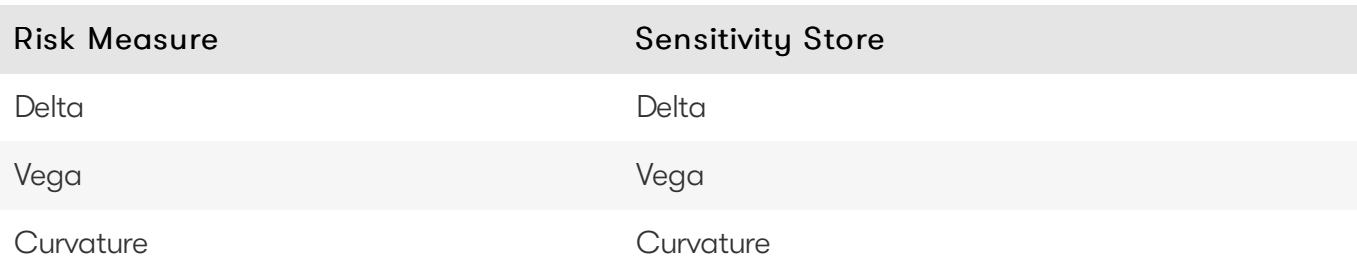

#### <span id="page-14-0"></span>**TradeBase**

The SaSensitivities store is the base store in the SA Cube Schema. Each row in this table represents a fact in the SA Cube.

The following table lists the fields in the store that are used for the Equity risk-class. See the [SaSensitivities](https://docs.activeviam.com/products/accelerators/frtb/5.1/online-help/datastore/standardisedapproach/sa-sensitivities_frtbonly.html) store documentation for details on the store. See Data Model (Core) for a description of the data model.

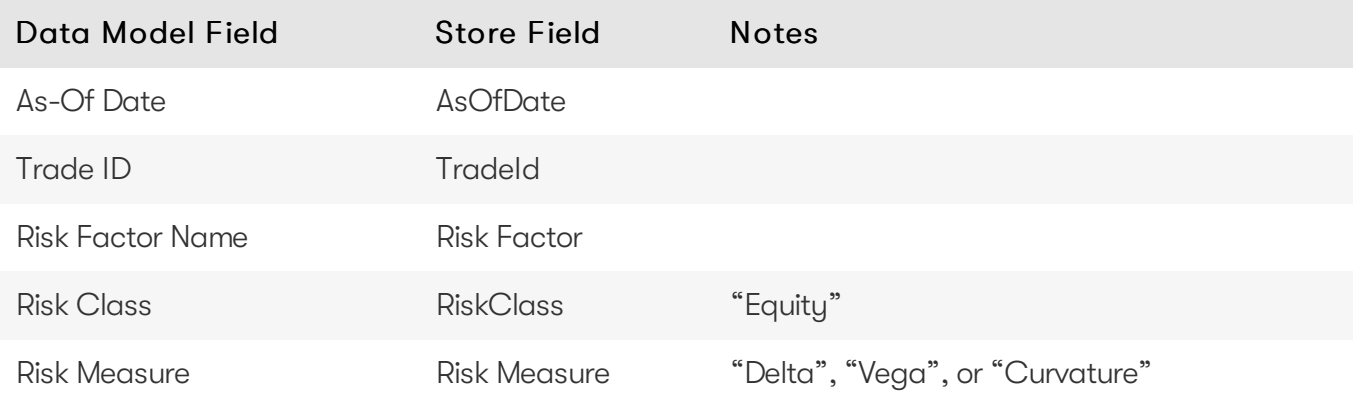

## <span id="page-14-1"></span>RiskFactorDescription

The RiskFactorDescription store contains the description of risk-factor.

The following table lists the fields in the store that are used for the Equity risk-class. See the [RiskFactorDescription](https://docs.activeviam.com/products/accelerators/frtb/5.1/online-help/datastore/standardisedapproach/risk-factor-desc_frtbonly.html) store documentation for details on the store.

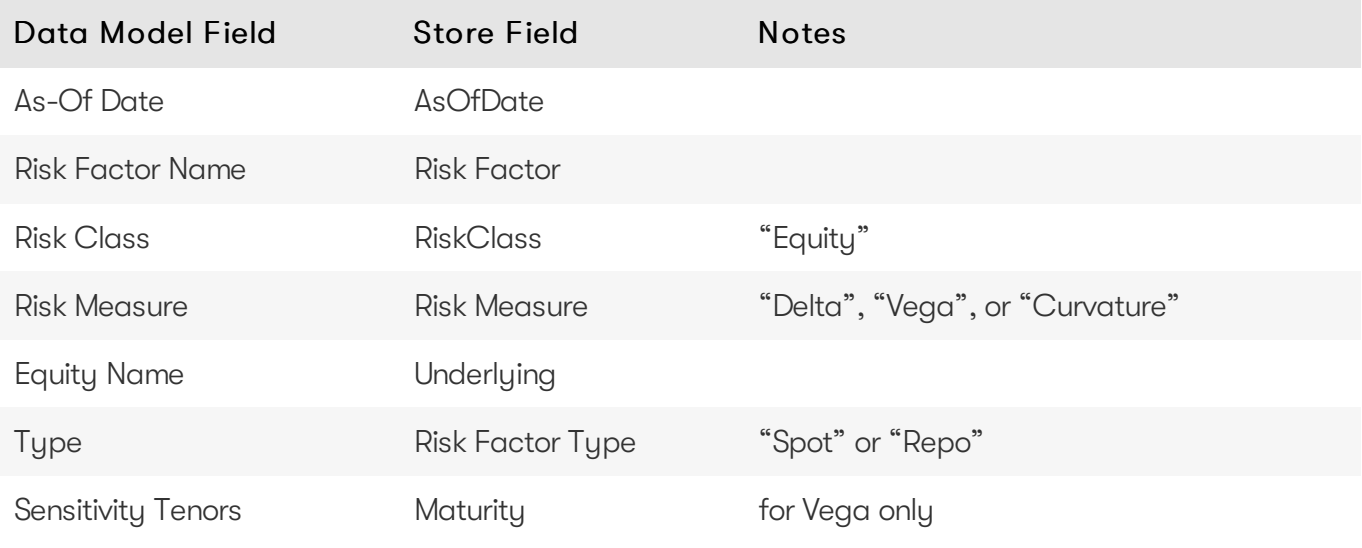

## <span id="page-14-2"></span>UnderlyingDescription

The UnderlyingDescription store contains the description of the equity.

The following table lists the fields in the store that are used for the Equity risk-class. See the [UnderlyingDescription](https://docs.activeviam.com/products/accelerators/frtb/5.1/online-help/datastore/standardisedapproach/underlying-desc_frtbonly.html) store documentation for details on the store.

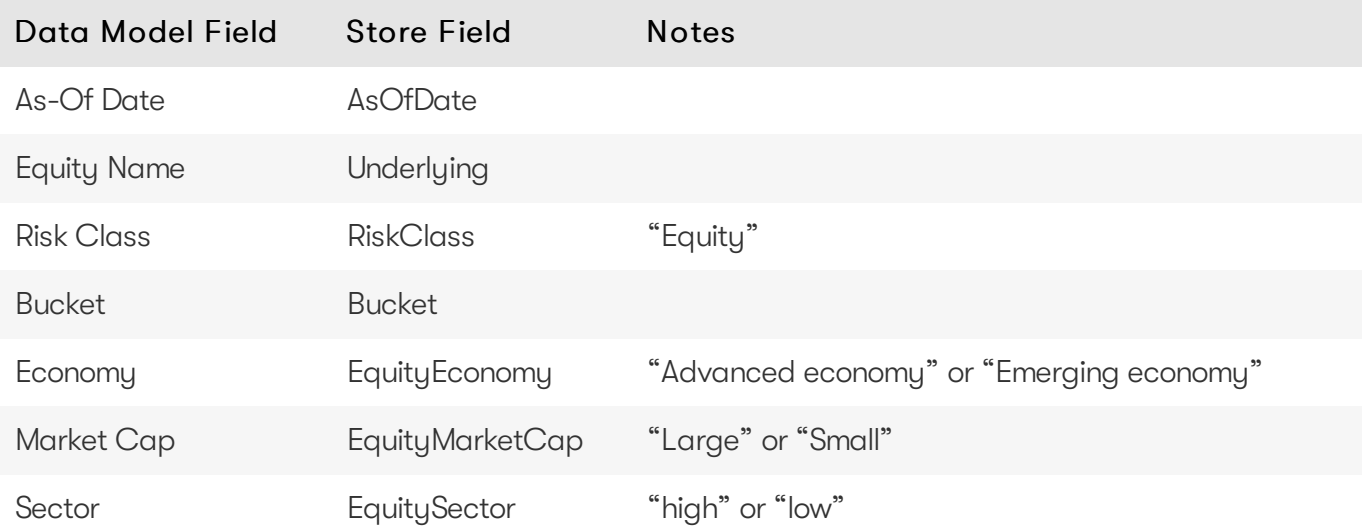

#### <span id="page-15-0"></span>Delta

The SaSensitivities store contains the Delta sensitivities.

The following table lists the fields in the store that are used for the Equity risk-class. See the [SaSensitivities](https://docs.activeviam.com/products/accelerators/frtb/5.1/online-help/datastore/standardisedapproach/sa-sensitivities_frtbonly.html) store documentation for details on the store.

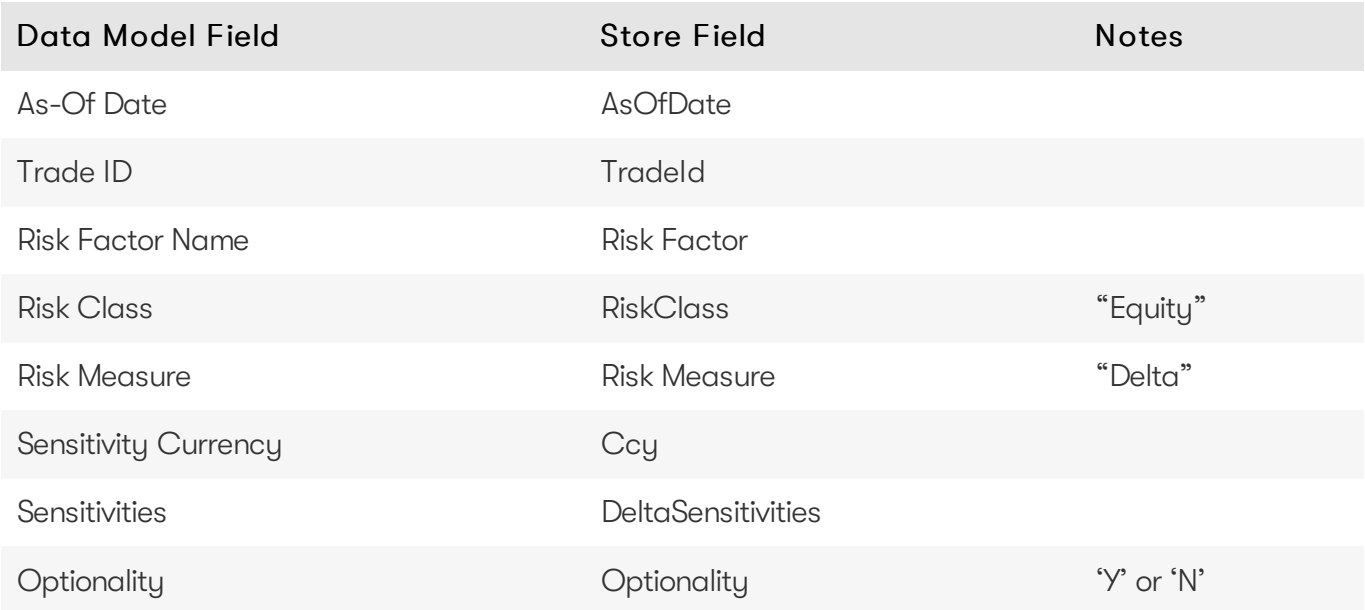

### <span id="page-15-1"></span>EquityBucketDesc

The EquityBucketDesc store provides canonical descriptions for the Equity [buckets.](https://docs.activeviam.com/products/accelerators/frtb/5.1/online-help/datastore/standardisedapproach/equity-buckets_frtbonly.html)

See the [EquityBucketDesc](https://docs.activeviam.com/products/accelerators/frtb/5.1/online-help/datastore/standardisedapproach/equity-bucket-desc_frtbonly.html) store documentation for details on the store.

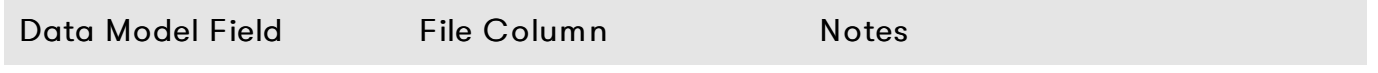

#### Atoti FRTB 5.1 Interpretation and Implementation of BCBS 457 - SBM Equity 17

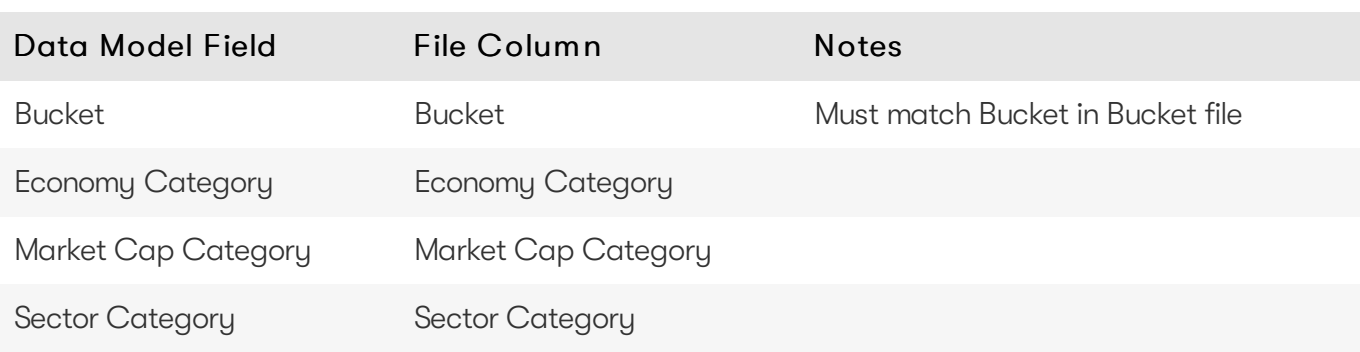

#### <span id="page-16-0"></span>Vega

The SaSensitivities store contains the Vega sensitivities.

The following table lists the fields in the store that are used for the Equity risk-class. See the [SaSensitivities](https://docs.activeviam.com/products/accelerators/frtb/5.1/online-help/datastore/standardisedapproach/sa-sensitivities_frtbonly.html) store documentation for details on the store.

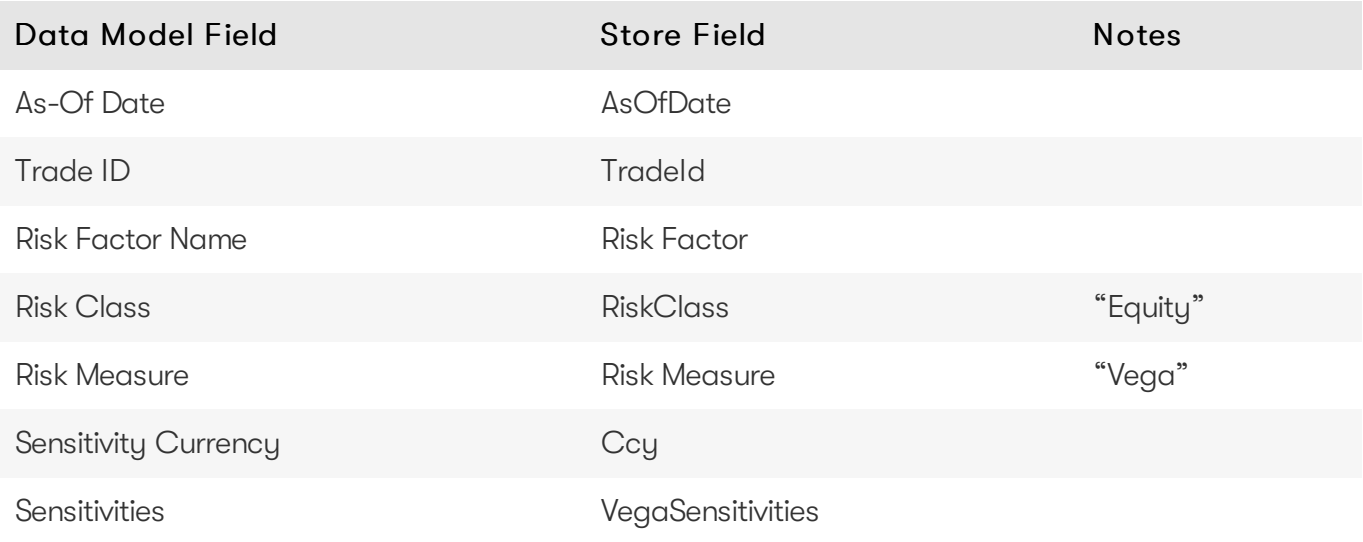

#### <span id="page-16-1"></span>Curvature

The SaSensitivities store contains the Curvature shocked prices.

The following table lists the fields in the store that are used for the Equity risk-class. See the [SaSensitivities](https://docs.activeviam.com/products/accelerators/frtb/5.1/online-help/datastore/standardisedapproach/sa-sensitivities_frtbonly.html) store documentation for details on the store.

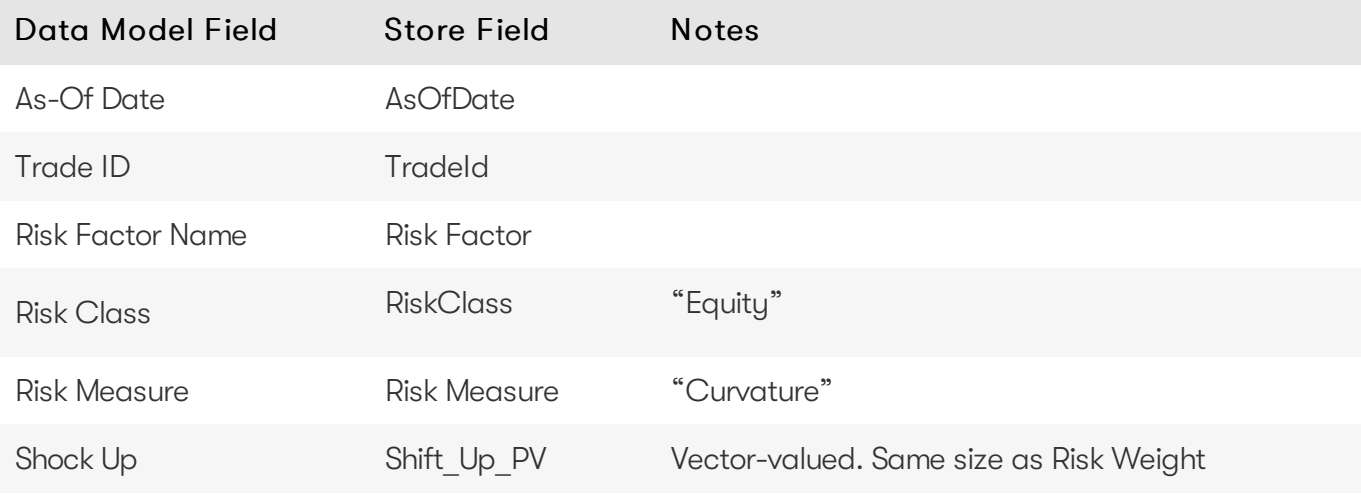

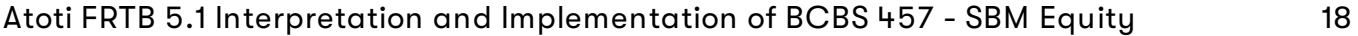

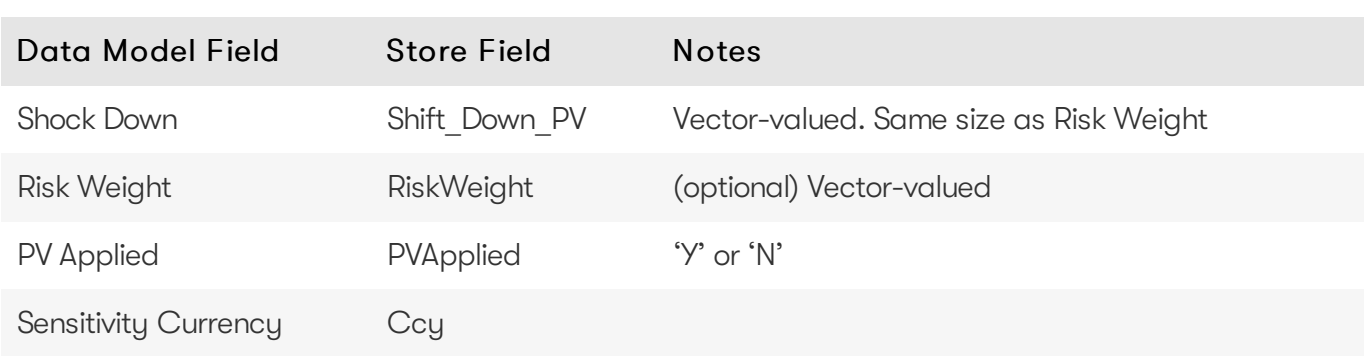

## <span id="page-17-0"></span>EquityBuckets

The EquityBuckets store is used by the ETL to populate the Bucket. See the [EquityBuckets](https://docs.activeviam.com/products/accelerators/frtb/5.1/online-help/datastore/standardisedapproach/equity-buckets_frtbonly.html) store documentation for details on the store.

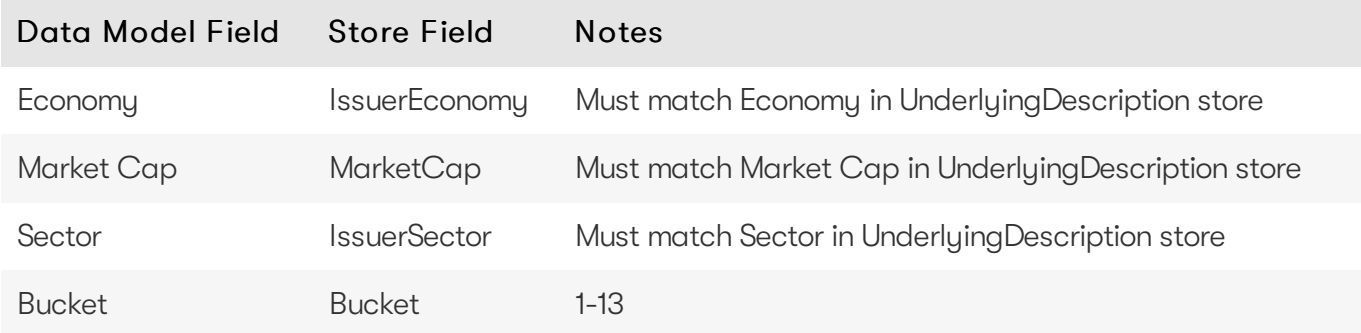

## <span id="page-17-1"></span>**Cube Schema (Reference Implementation)**

The following table lists the levels and hierarchies in the Cube schema that are used in the Equity data model.

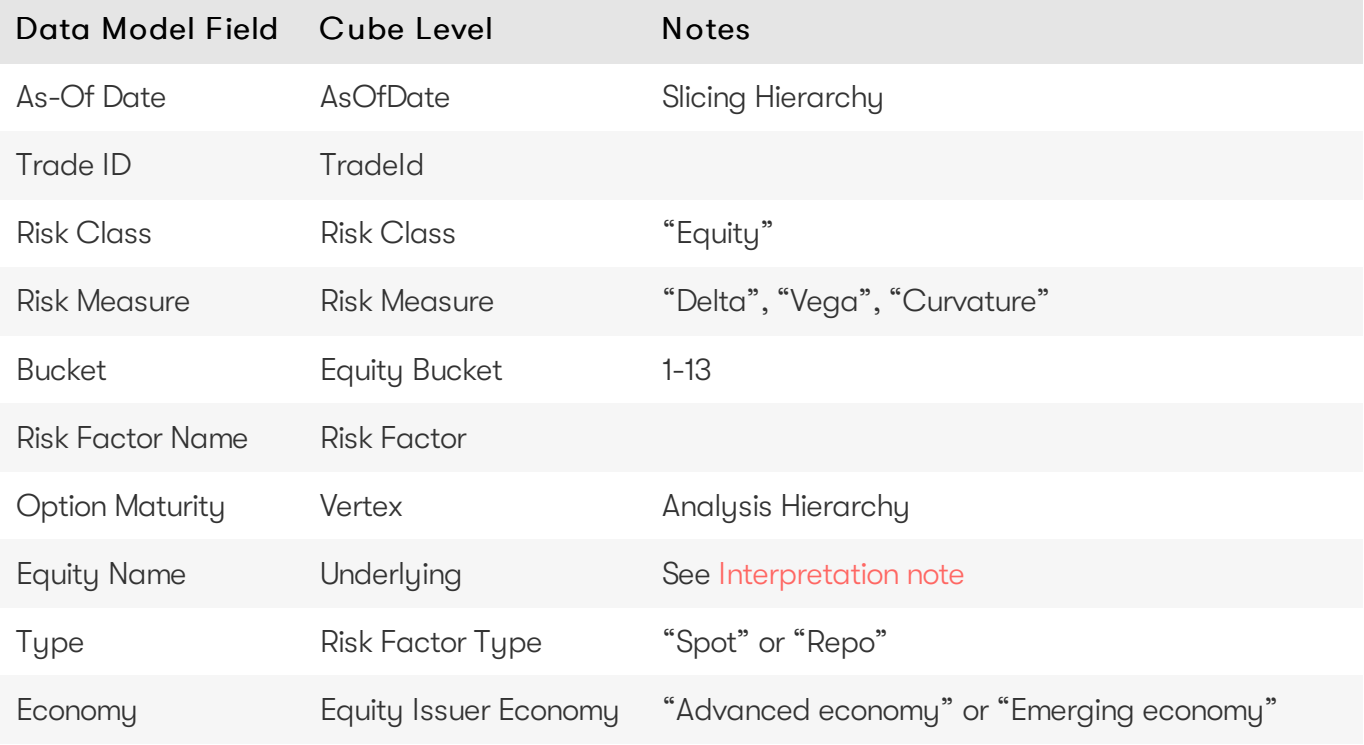

2023 ActiveViam ALL RIGHTS RESERVED. This material is the CONFIDENTIAL and PROPRIETARY property of ActiveViam. Any unauthorized use, reproduction or transfer of this material is strictly prohibited.

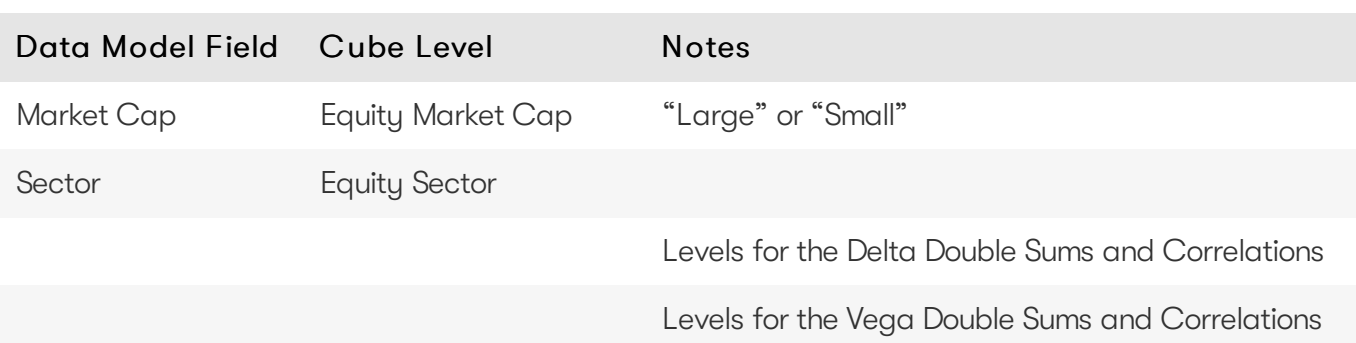

## <span id="page-18-0"></span>**Configuration (Core)**

This section describes how the calculations are configured for the Equity risk class

### <span id="page-18-1"></span>Bucket Risk Weights

Maps Buckets to Risk Weights.

The file EQTY\_BucketsRiskWeights\*.csv is loaded into the EquityBucketsRiskWeight store.

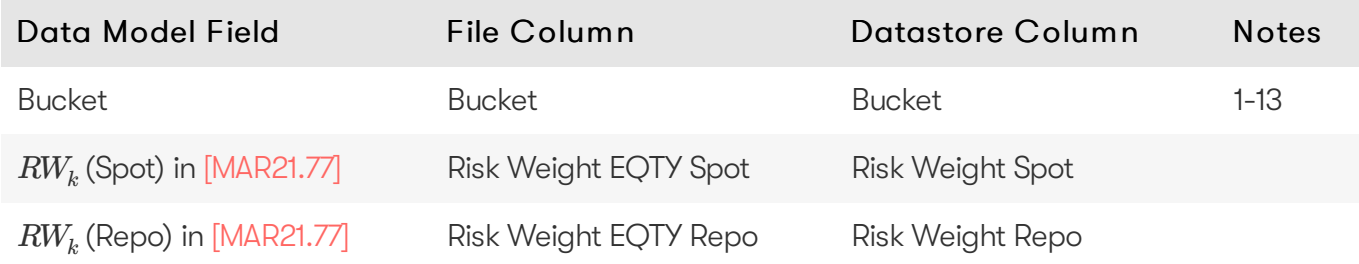

#### <span id="page-18-2"></span>Vertices

The list of Equity Vega Option Maturities.

The file Vertices\*.csv is loaded into the Vertices store.

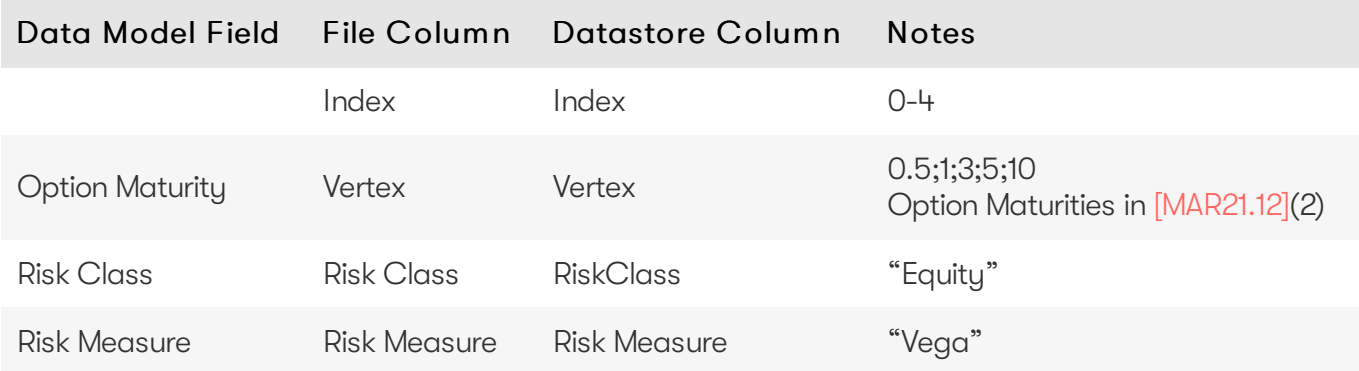

### <span id="page-18-3"></span>Vega Liquidity Horizons

The file Vega Liquidity Horizons\*.csv is loaded into the VegaRiskWeights store.

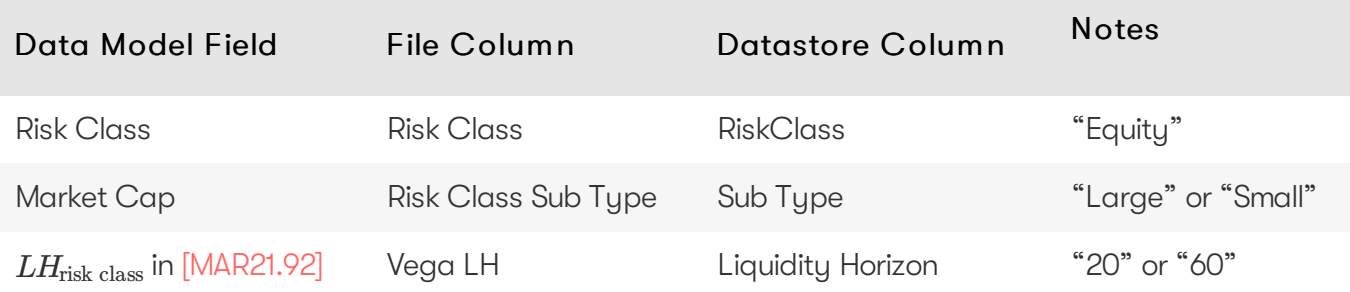

### <span id="page-19-0"></span>Miscellaneous Parameters

The file FRTBParameters\*.csv is loaded into the FRTBParameters store.

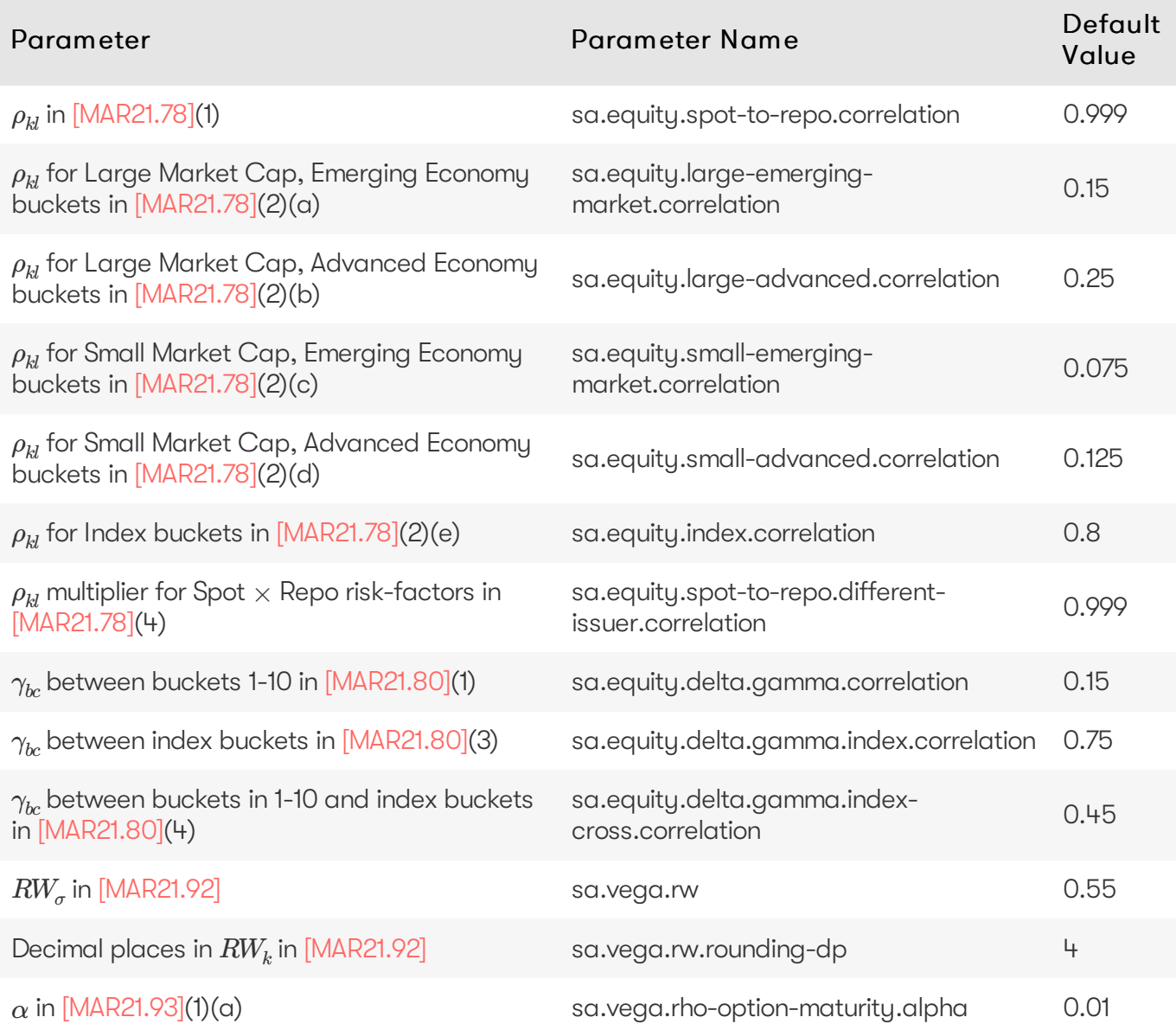